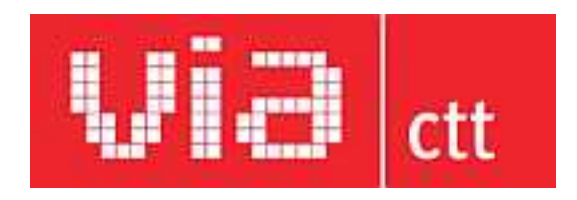

Agora já pode receber as suas faturas da água em formato digital.

O Município do Entroncamento, de acordo com a sua política que visa contribuir, de forma sustentada, para a qualidade de vida dos cidadãos do concelho, aderiu à ViaCTT e iniciou o envio das suas faturas através deste serviço, já no presente processamento.

A ViaCTT é uma caixa postal eletrónica que permite receber, organizar e arquivar, em formato digital, a correspondência de uma forma gratuita, fiável e de fácil acesso.

A ViaCTT permite ao cidadão:

- ATIVAR ENTIDADES e RECEBER correio em formato digital;
- PAGAR faturas ou outros documentos;
- Receber ALERTAS de aviso por e-mail ou SMS;
- PARTILHAR documentos com outros utilizadores;
- GRAVAR ou imprimir os documentos recebidos

As várias vantagens da adesão à Via CTT são o custo zero, a sustentabilidade e responsabilidade social, a fiabilidade, a universalidade, a liberdade e a conveniência.

Como ativar a ViaCTT?

Para ativar a sua Caixa Postal Eletrónica pode escolher o meio que achar mais conveniente:

• www.viactt.pt

Registe-se no site ViaCTT e depois envie os documentos de identificação pessoal indicados para o serviço ViaCTT.

• Estação de Correios

Receba um Código Temporário de Utilizador e complete a ativação da sua caixa em [www.viactt.pt](http://www.viactt.pt)

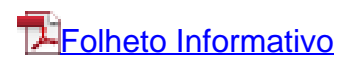